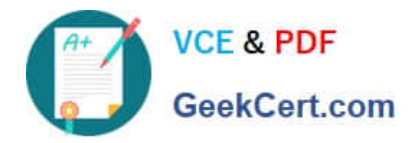

# **C9530-404Q&As**

IBM Integration Bus V9.0 Solution Development

# **Pass IBM C9530-404 Exam with 100% Guarantee**

Free Download Real Questions & Answers **PDF** and **VCE** file from:

**https://www.geekcert.com/c9530-404.html**

100% Passing Guarantee 100% Money Back Assurance

Following Questions and Answers are all new published by IBM Official Exam Center

**C** Instant Download After Purchase

**83 100% Money Back Guarantee** 

- 365 Days Free Update
- 800,000+ Satisfied Customers

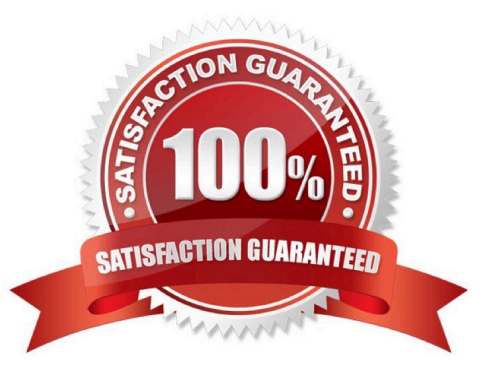

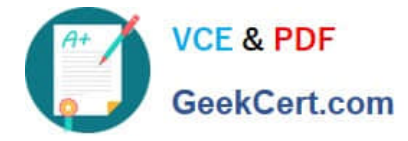

## **QUESTION 1**

A solution developer has created the following message flow:

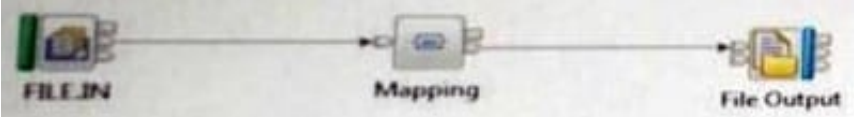

The integration requirements state that the name for the output file needs to be computed from the message payload.

How can the developer implement this requirement in the Mapping node?

A. Use a custom Java transformation to call the IBM Integration Java API to set the file name.

B. Use a custom ESQL transformation to change the valueof the promoted file name property from the FileOutput node.

C. Configure the headers and folders for the output message to include the Environment tree and map the filename for the output message in the Environment tree.

D. Configure the headers and folders for the output message to include the local Environment tree and map the filename for the output message in the local Environment tree.

Correct Answer: A

# **QUESTION 2**

A solution developer wants to monitor how much Java processing memory is currently allocated to an integration server. A flow is currently deployed.

Assuming resource statistics collection has been started, which step will allow the developer to obtain these statistics?

A. Expand Integration Nodes folder in IBM Integration Explorer Choose Window menu: Show view: Resource statistics Click JVM tab, and view CommittedMemoryInMB measurement

B. Expand Integration Nodes folder in IBM Integration Explorer Choose Window menu: Show view: Resource statistics Click JVM tab, and view UsedMemoryinMB measurement

C. Expand Integration Nodes in IBM Integration Toolkit Choose Window menu: Show view: Resource statistics Click JVM tab, and view UsedMemoryinMB measurement

D. Expand Integration Nodes in IBM Integration Toolkit Choose Window menu: Show view: Resource statistics Click JVM tab, and view CumulativeGCTimeInSeconds measurement

Correct Answer: B

#### **QUESTION 3**

A solution developer is analyzing the of a message flow. There are a number of references defined in the

ESQL code of the Compute node.

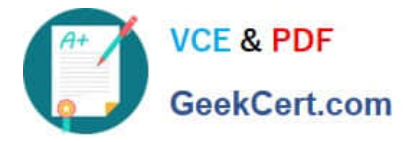

Why should the developer use dynamic references in the ESQL code of the message flow?

- A. It is a technique to reduce tree copying in a message flow.
- B. It is a technique to reduce tree navigation when accessing repeating elements in a message tree.
- C. References allow the usage of optimized code from dynamically loaded external libraries.
- D. By creating a reference, intermediary results can be cached and so memory usage is reduced.

Correct Answer: B

### **QUESTION 4**

A solution developer wants to use constant variables in the message flows. The solution developer decides to use a user-defined property in the ESQL code because the values can change at deployment time.

Which ESQL statement should the developer use to access a user-defined property in the ESQL?

- A. DECLARE variable CHARACTER \\' ?nitialValueExpression-\\'
- B. DECLARE variable SHARED CHARACTER \\' ?nitialValueExpression-\\'
- C. DECLARE variable EXTERNAL CHARACTER \\' ?nitialValueExpression-\\'
- D. DECLARE variable CONSTANT CHARACTER \\' ?nitialValueExpression-\\'

Correct Answer: C

# **QUESTION 5**

A solution developer has developed a message flow that is in an application namedApp5 shown below.

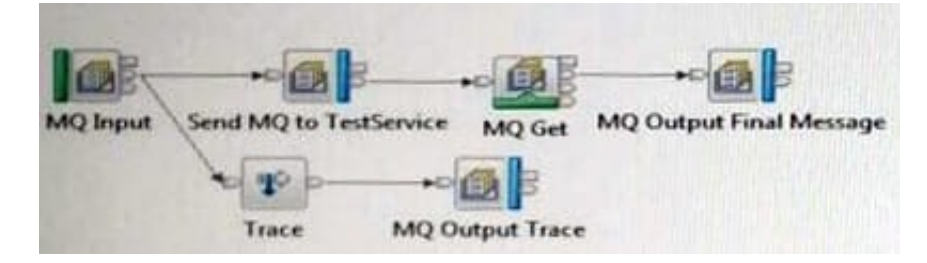

A second application, namedTestService, contains the message flow that processes messages sent from theSend MQ to TestServiceMQ Output node and returns the response message that is then retrieved by the MQ Get node. This application is already deployed to the Integration Server that is nameddefault.

The solution developer wants to use the Test Client to testApp5. The Test Client preferences are the defaults. The application has been deployed using a BAR file named App5.bar to the Integration Server that is nameddefault.

What configuration is required in the Test Client to testApp5to the end of the message flow?

A. 1. InMessage Flowsadd theTestServiceapplication.

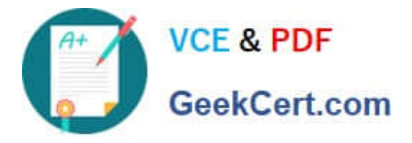

2. FromMQ Settings, clear the checkbox forStop when the first MQ message is received.

B. 1. InDeployment settings, setDeployment OptionstoAlways rebuild and deploy aBroker Archive automatically.

2. FromMQ Settings, clear the checkbox forStop when the first MQ message is received.

C. 1. InDeploymentsettings, setDeployment OptionstoI will deploy the specifiedBroker Archive manually. 2.SetSpecifyBroker Archive fileparameter to App5.bar.

3.

SetDeployment locationto the correct location with the defaultIntegration Server where App5 is deployed.

4.

Select (check) the checkbox forStop when the first MQ message is received.

D. InDeploymentsettings, setDeployment OptionstoI will deploy the specifiedBroker Archive manually.

2.

SetSpecifyBroker Archive fileparameter to App5.bar.

3.

SetDeployment locationto the correct location with the default Integration Server where App5 is deployed.

4.

FromMQ Settings, clear the checkbox forStop when the first MQ message is received.

Correct Answer: B

[C9530-404 PDF Dumps](https://www.geekcert.com/c9530-404.html) [C9530-404 Study Guide](https://www.geekcert.com/c9530-404.html) [C9530-404 Braindumps](https://www.geekcert.com/c9530-404.html)